# Diseño Estructural

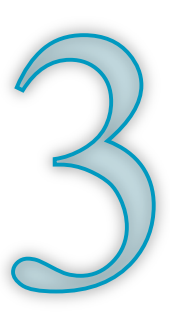

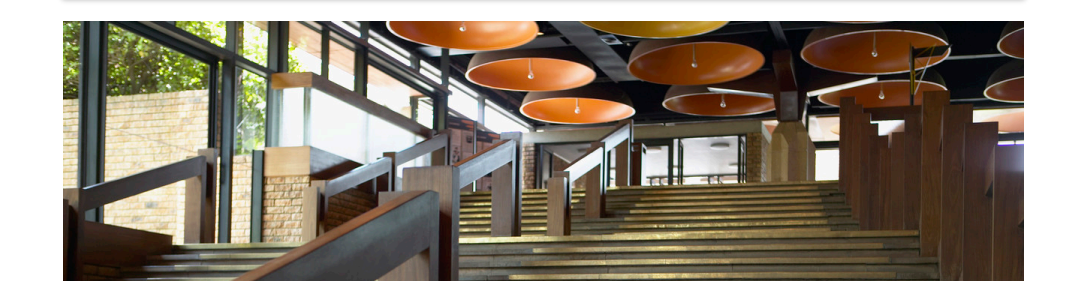

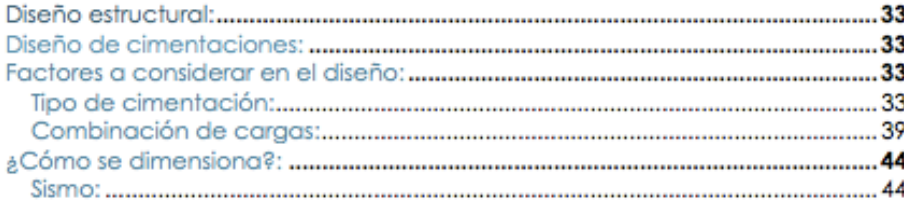

# Diseño estructural:

El diseño estructural define los rasgos característicos de una construcción que cumple con el Reglamento de Construcciones del Distrito Federal (2004); nos referimos a los atributos que logran hacer la construcción resistente ante cargas vivas, muertas y accidentales.

#### Diseño de cimentaciones:

El diseño de una cimentación debe ser capaz de no solo soportar todas las cargas que impone la misma estructura, sino el poder adaptarse a las condiciones que impone el suelo que lo rodea.

## Factores a considerar en el diseño:

Una cimentación es la encargada de distribuir hacia el terreno todo el conjunto de cargas que le canaliza la super-estructura, por lo que al diseñar y proponer una solución debemos comprobar que nuestra alternativa satisface los criterios particulares de la construcción, por lo que es conveniente revisar los siguientes 3 puntos:

- Tipo de cimentación.
- Combinación de acciones.
- $\epsilon$  Sismo.

#### Tipo de cimentación:

El tipo de cimentación va de acuerdo a la medida en que se desea aprovechar las características particulares del suelo en que se esta llevando a cabo la estructura. Las alternativas a tratar en este escrito se desarrollan de la siguiente manera:

- Zapatas(cimentaciones someras).
- Losas(cimentaciones someras).

### Zapatas:

Esta forma de cimentación consiste en el ensanchamiento de vigas o columnas que llegan hasta el nivel de piso, éstas distribuyen todas las cargas producidas por la estructura completa hasta el suelo.

Existen dos tipos de zapatas: Aisladas (éstas aumentan el área de las columnas para distribuir mejor los esfuerzos) y continuas (éstas presentan un crecimiento en área de trabes para distribuir mejor los esfuerzos).

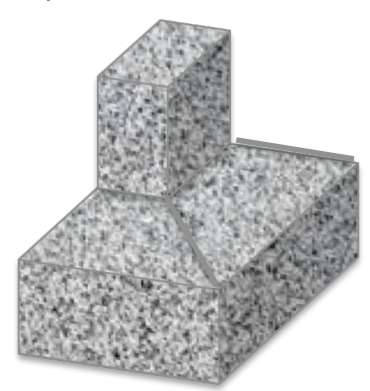

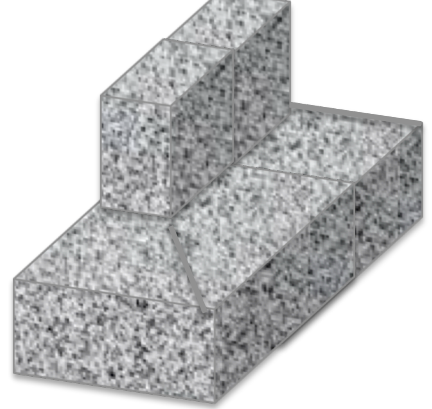

**Zapata Aislada 1 Zapata Corrida 1**

Losas:

Las losas de cimentación son consideradas como cimentaciones someras, esto porque cubre toda el área bajo la estructura.

Existen variaciones como: Losas planas (las columnas recaen directamente o por medio de un cierto peralte sobre la losa tal y como se muestra en la siguiente figura "losas planas 1"), Losas con contratabes (se recomienda su uso cuando se presentan grandes cargas y claros) y losas con contratrabes inferiores tal y como se muestra en la figura "losas inferiores 1" ( por lo general se utilizan con junto con otro tipo de cimentación llamado "cajón de cimentación" para aprovechar al máximo el diseño).

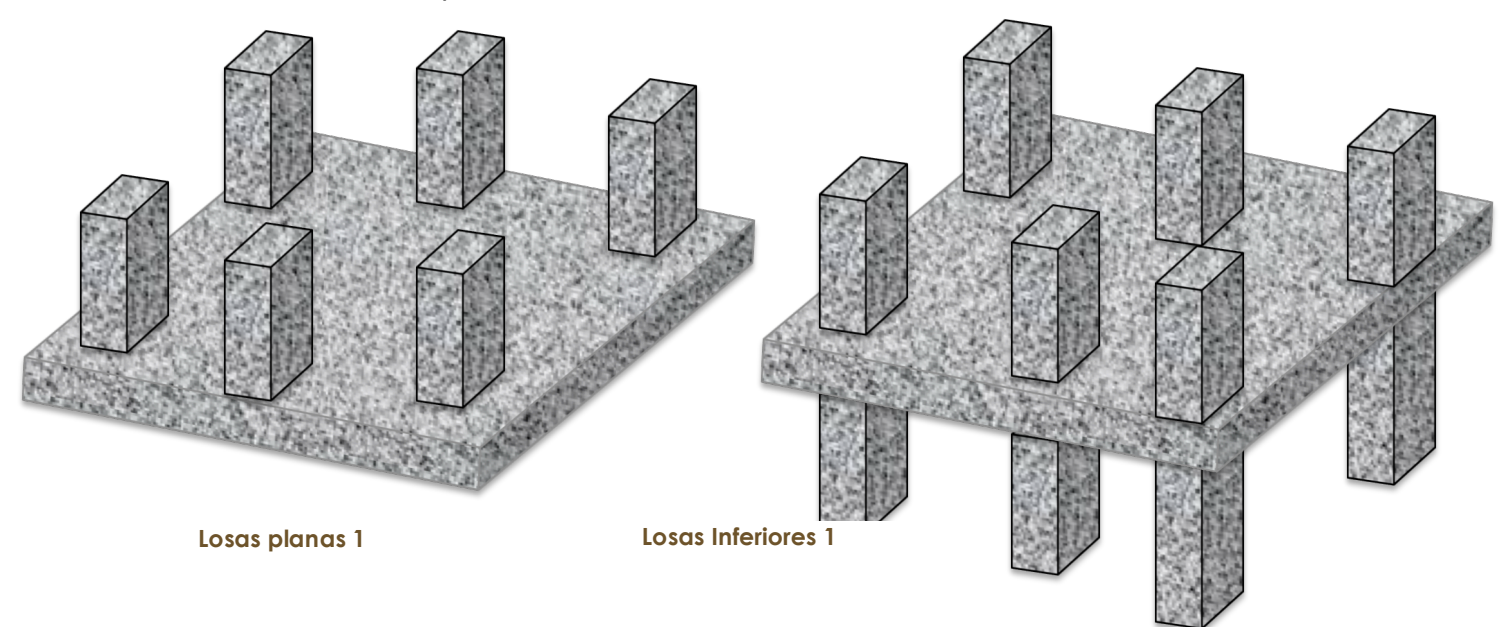

La elección ambas formas de cimentación tienen como objetivo impedir que el suelo llegue a sus estado limite de falla, por lo que se debe asegurar que la cimentación (zapata aislada, corrida o losa) soporte los siguientes elementos mecánicos y evite sus correspondientes fallas tales como:

- 
- 
- 
- **s** Temperatura

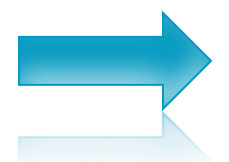

 Cortante Falla por tensión diagonal( grietas). **Example 2018** Falla por flexión (grietas). Punzonamiento Falla por punzonamieto(perforación).

## Cortante:

De manera similar a una viga de concreto se pueden presentar grietas diagonales (tensión diagonal) por fuerzas cortantes. Siguiendo los lineamientos proporcionados por el reglamento de construcción del Distrito Federal se debe revisar el efecto de fuerza cortante resistente con las siguientes ecuaciones:

> $Si\ p < 0.01\ V_{cR} = F_R bd(0.2+30p)\sqrt{f_c^*}$  $Si p \ge 0.01 V_{cR} = F_R bd (0.2 + 30p) \sqrt{f_c^*}$

De donde observamos que:

p=a la cantidad de acero utilizado. b=ancho del elemento. d=peralte efectivo del elemento.

 $f^*c = 0.8 f'c$  $F_R$ = Factor de resistencia.

La falla por cortante consiste en grietas diagonales de tensión que se presentan a lo largo de las "alas" de la zapata de la siguiente manera.

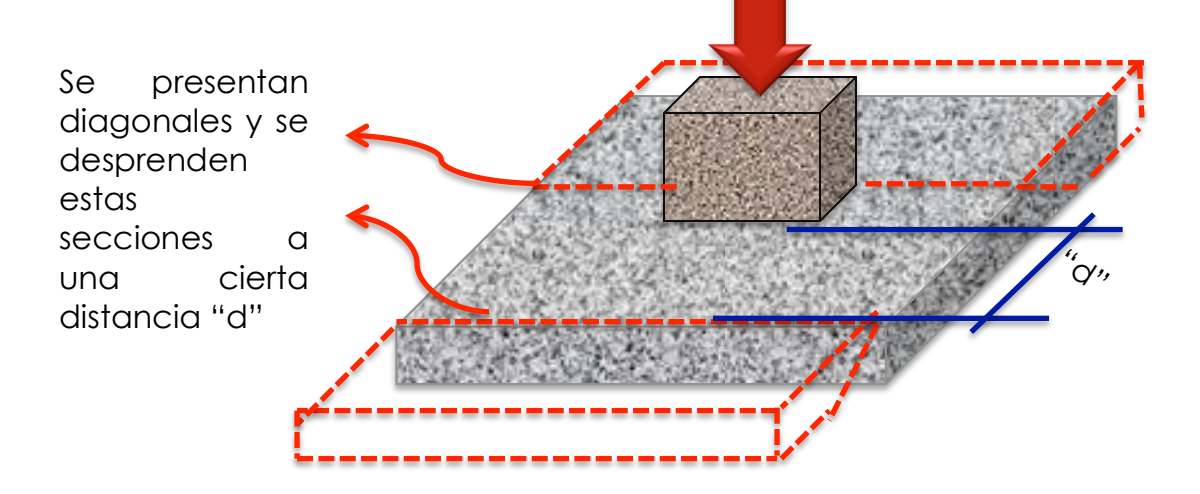

#### Flexión:

Al presentarse el fenómeno de flexión se producen agrietamientos en las "alas" de la zapata. La distancia en que este agrietamiento sucede depende del material de que este hecha la columna o muro de la zapata.

Encontrar la sección crítica es de suma importancia, ya que, nos permite reforzar ciertas sección de la cimentación; se hace uso del Reglamento de Construcciones del D.F (2004) para poder revisar a una cimentación bajo el concepto de momento resistente.

$$
M_R = F_R b d^2 f_c^{\prime\prime} q (1 - 0.5q)
$$

$$
q = \frac{p f_y}{f_c^{\prime\prime}}
$$

Donde se sabe que la cantidad de acero para flexión es:

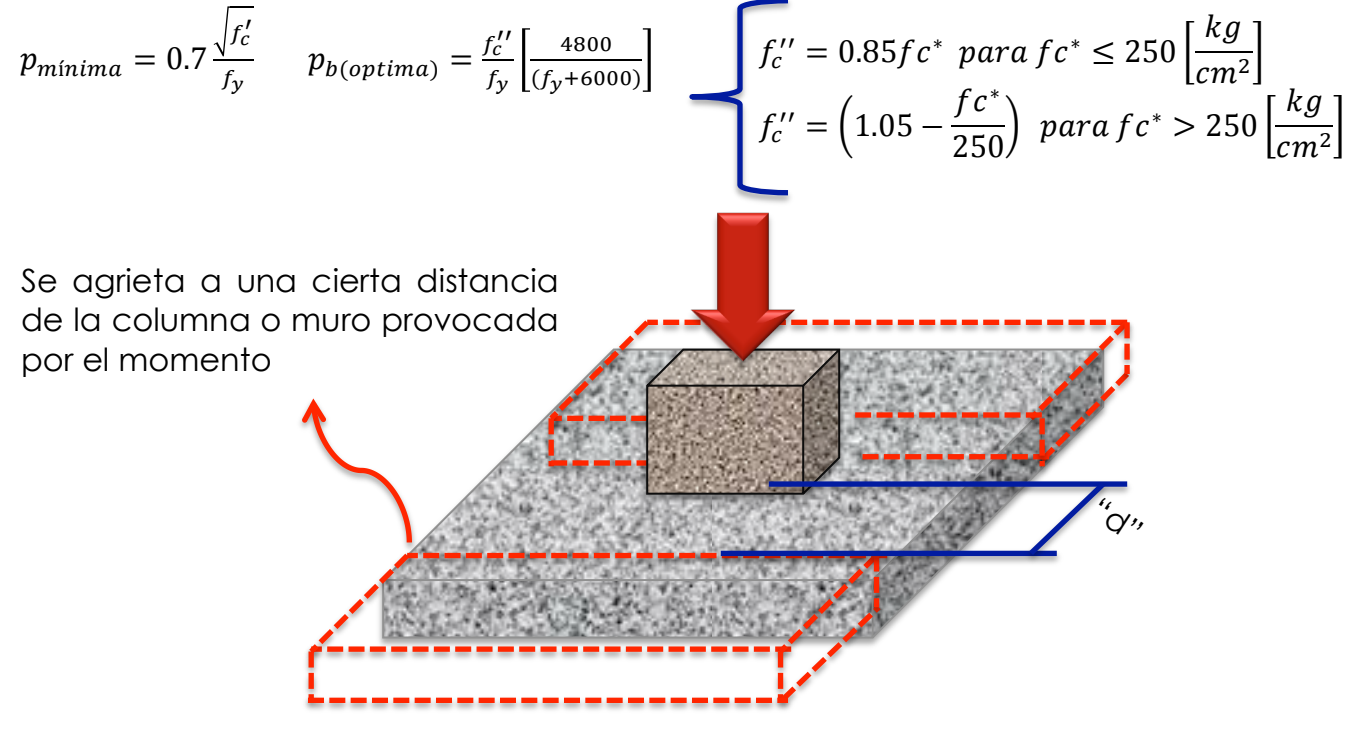

Para conocer la cantidad de acero necesaria para resistir el momento último se realiza utilizando la siguiente ecuación.

$$
M_U = F_R b d^2 f_c^{\prime\prime} q (1 - 0.5 q)
$$

De donde despejamos "q".

$$
q = 1 - \sqrt{1 - \frac{2 * M_U}{F_R b d^2 f_c'}}
$$

Teniendo estos datos podemos aplicar la siguiente ecuación y encontrar el área de acero requerida en la cimentación.

$$
p = q \frac{f'_c}{f_y} \qquad A_s = pbq
$$

Las distancias en donde se presenta la sección crítica para el fenómeno de flexión son las siguientes:

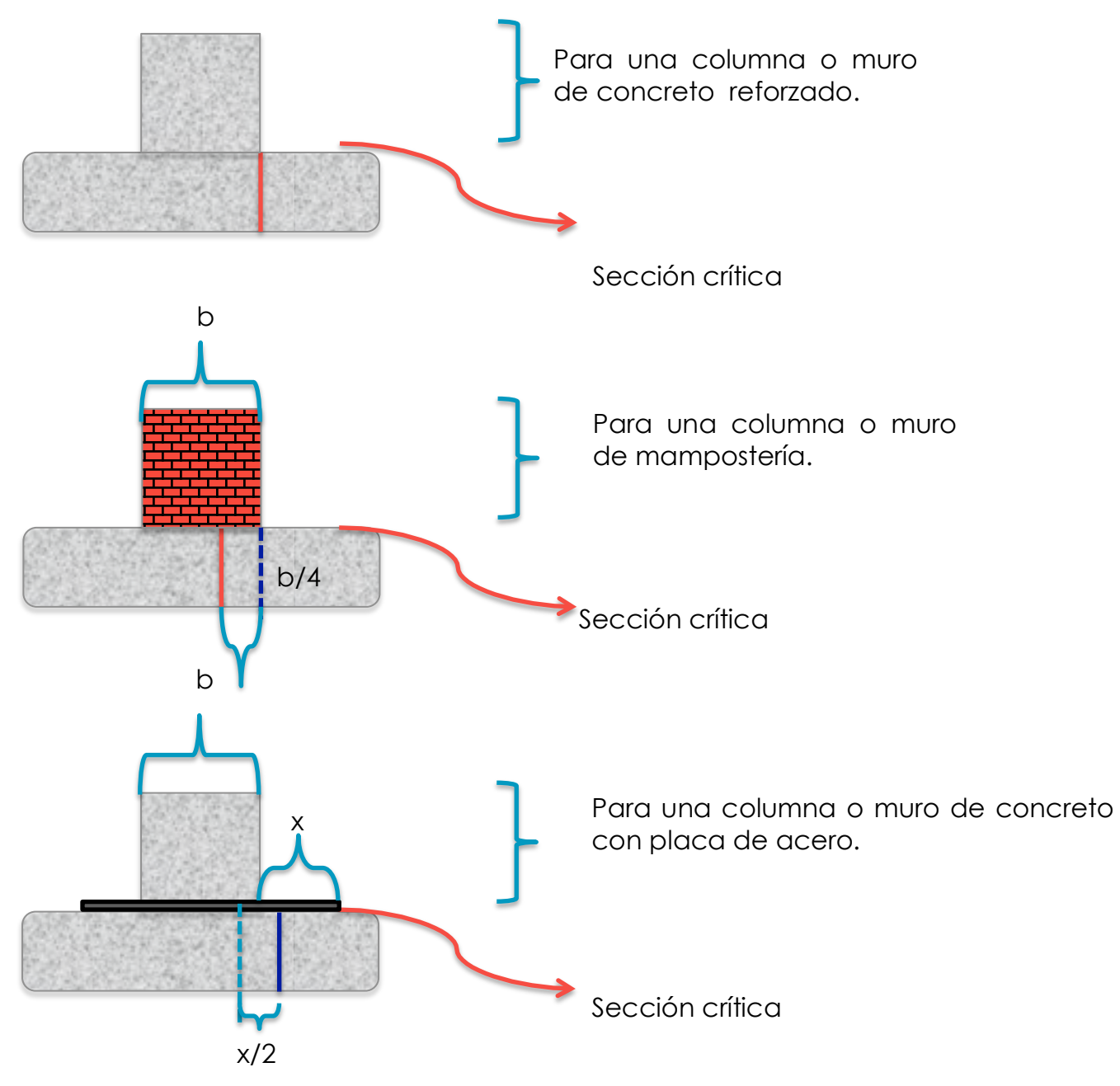

#### Penetración:

Este fenómeno también conocido como punzonamiento se hace presente en las alas de la zapata; se da en el momento en que la columna "perforar" la cimentación y hundirse. Para evitar que este fenómeno suceda es necesario revisar la cimentación considerando el siguiente proceso:

1. Al generarse un momento, este transmite parte una fracción de el hacia una "ala" de la cimentación y se calcula de la siguiente manera:

$$
\alpha = 1 - \frac{1}{1 + 0.67 \sqrt{\frac{c_1 + d}{c_2 + d}}}
$$

2. Debido a que la transmisión se debe a la excentricidad de la fuerza cortante total se debe tomar en cuenta la magnitud del cortante máximo.

$$
V_{AB} = \frac{V}{A_C} + \frac{\alpha Mc_{AB}}{J_C}
$$

Donde podemos calcular sus elementos siguientes:

$$
A_C = 2d(c_1 + c_2 + 2d)
$$
  

$$
J_C = \frac{d(c_1 + d)^3}{6} + \frac{(c_1 + d)d^3}{6} + \frac{d(c_2 + d)(c_1 + d)^2}{2}
$$

3. Debemos asegurarnos de que el cortante generado no sobrepase los siguientes valores:

$$
V_{cR1} = F_R(0.5 + \gamma)\sqrt{f_c^*}
$$

$$
V_{cR2} = F_R\sqrt{f_c^*}
$$

Recordando que la probabilidad de que el concreto utilizado no cumpla con las especificaciones de diseño es del 2%, por lo que se debe considerar:  $f_c^* = 0.8 f_c'$ 

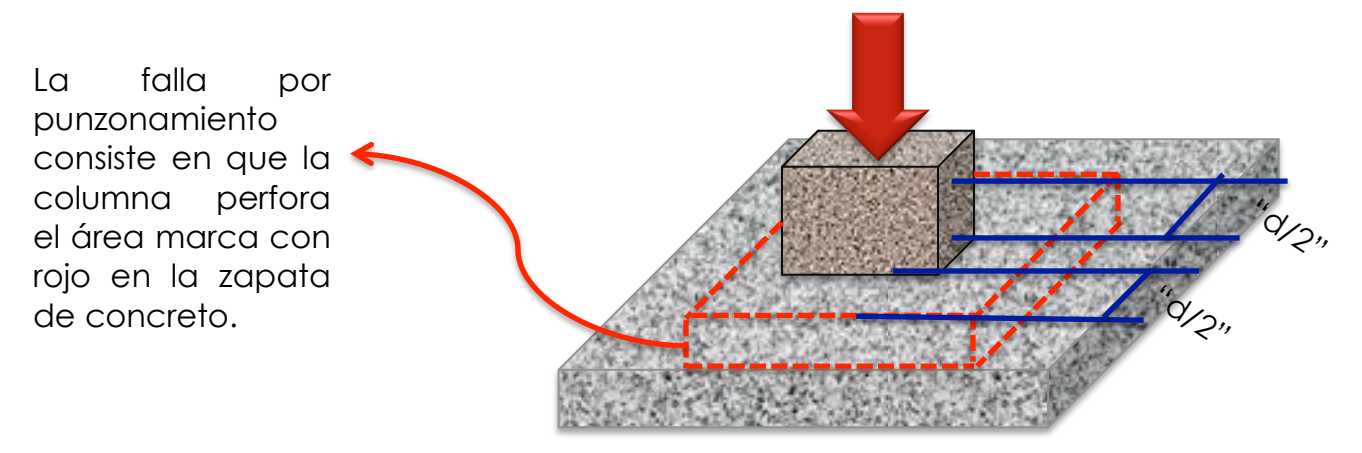

Debe hacerse notar que para el caso de una zapata corrida no se revisa bajo este concepto de penetración, si no que debemos enfocarnos a dimensionar la contratrabe.

#### Temperatura:

El acero se encuentra inmerso en el concreto con la finalidad de soportar los efectos de tensión, sin embargo bajo el concepto de acero por temperatura el acero utilizado no funciona para soportar el efecto de tensión, si no mantener en lugar el concreto. Tomando esta información encontramos que:

Acero  
\nrecopto de temperatura

\n
$$
A_s = \frac{66000 \left(\frac{h}{2}\right)}{f_y \left(\frac{h}{2} + 100\right)}
$$

Donde:

 $\boldsymbol{h}$  $\frac{n}{2}$ = Es el semi espesor de la losa de la zapata.

Acero requerido por concepto de temperatura y en contacto con el suelo

$$
A_s = \frac{99000 \left(\frac{h}{2}\right)}{f_y \left(\frac{h}{2} + 100\right)}
$$

 $f_v$ = Calidad del acero.

#### Combinación de cargas:

Independientemente del tipo de cimentación elegido es necesario realizar un análisis de combinación de cargas, ya que nos permite tener una amplia gama de todos los posibles escenarios que tendrá la construcción.

El Reglamento de Construcciones del Distrito Federal, por medio de una función de distribución de probabilidades, establece tres combinaciones en donde el dimensionamiento de los elementos de la estructura se hacen bajo las condiciones más adversas.

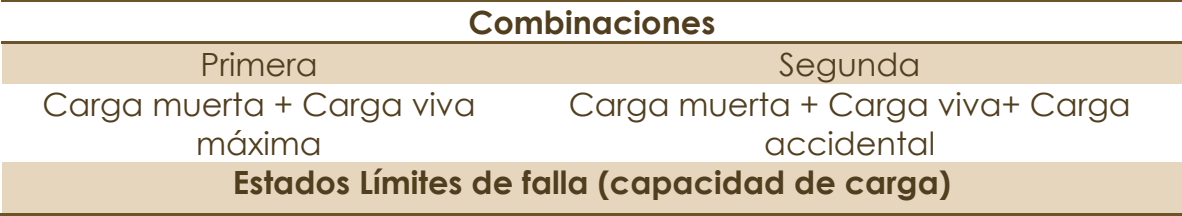

#### Sismo:

La ciudad de México se encuentra en una zona de lago, lo cual hace que se amplifiquen las ondas sísmicas provenientes de la placa de cocos( situada cercana al estado de Guerrero); es por esta razón que el factor que rige el diseño de cimentaciones es el sísmico.

Para poder dimensionar y revisar la cimentación bajo el concepto de sismo es necesario tomar en cuenta dos puntos importantes:

- **Contactura del sismo.**
- Coeficiente sísmico.

#### Dirección del sismo:

Al desconocerse el epicentro de un sismo, por consiguiente se ignora el punto en que las ondas chocan con la estructura. Es por esta razón que se toma en cuenta que la acción de las componentes horizontales ortogonales al movimiento del terreno llega en dos direcciones en X( Sx=100%, Sy=30%) y en Y( Sx=30%, Sy=100%)

#### Coeficiente sísmico.

El coeficiente sísmico es un valor que permite: graficar el espectro de diseño(en base al tipo de suelo, importancia de la edificación y al peligro sísmico de la zona) y calcular los elementos mecánicos de cortante y momento necesarios para el diseño de la cimentación.

Para poder crear una estructura bajo el coeficiente sísmico es necesario entender que existe una regionalización que nos permite clasificar toda la República Mexicana en distintas áreas de acuerdo a su peligro sísmico, de acuerdo al Comisión Federal de Electricidad (CFE) encontramos que los Estados Unidos Mexicanos se encuentra dividido en cuatro zonas (A, B, C y D) tal y como se muestra a continuación.

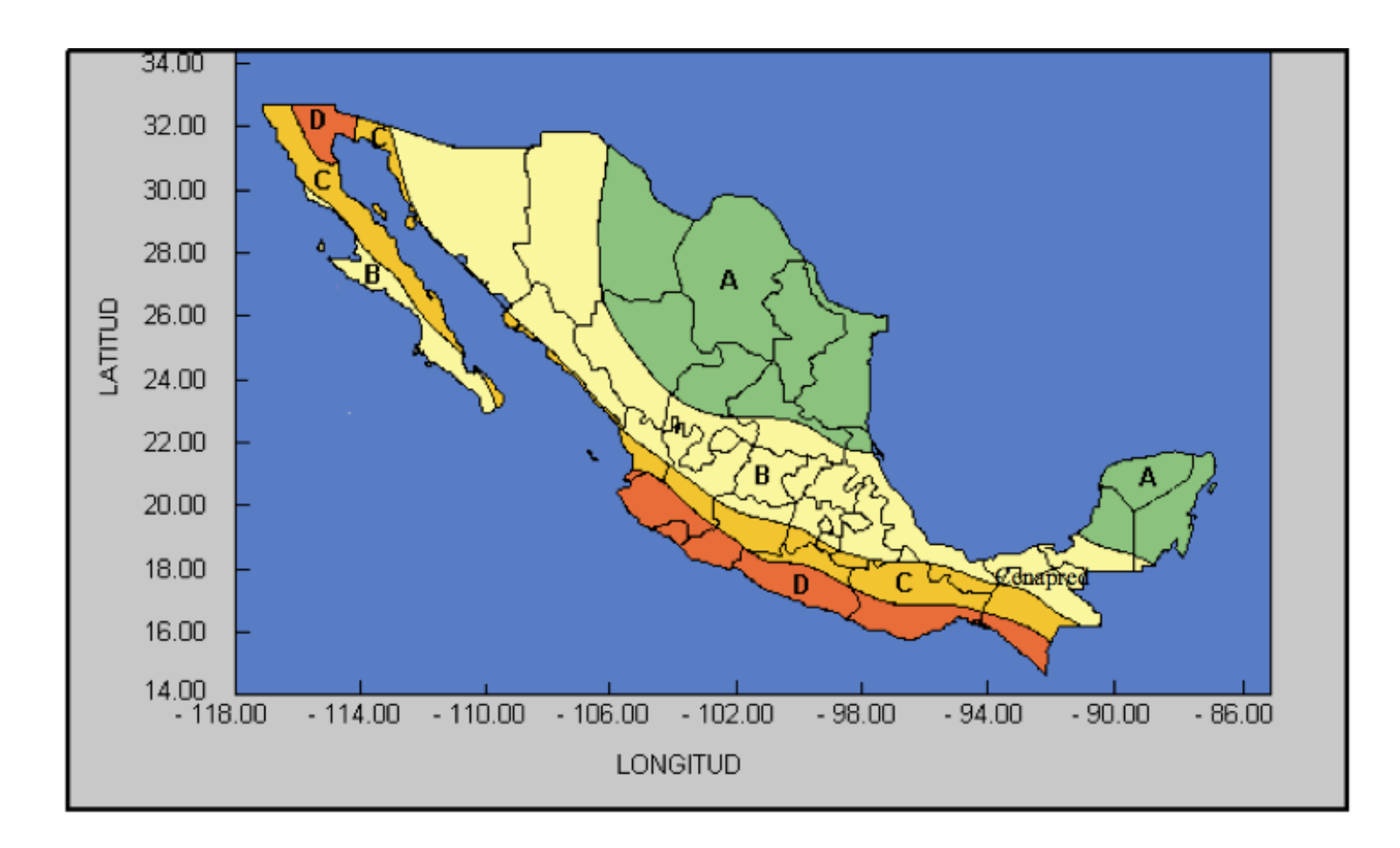

Además de la regionalización también tenemos que tomar en cuenta el tipo de suelo( I, II, y III), en especial las arcillas de la Ciudad de México ya que éstas producen una amplificación de las ondas con periodos largos y por consiguiente entran en *resonancia* con estructuras con periodos de onda largos como los edificios o en su contraparte en roca volcánica prevalecen las ondas cortas y por consiguiente las edificaciones como casas habitación presentan vibraciones cortas.

Es por esta razón que para el diseño de estructuras el Reglamento de Construcciones del Distrito Federal propone calcular un coeficiente sísmico "c" base al peligro sísmico y tipo de suelo. Se muestra a continuación la manera en que el espectro de diseño "envuelve" todas las ondas que se producen en un sismo.

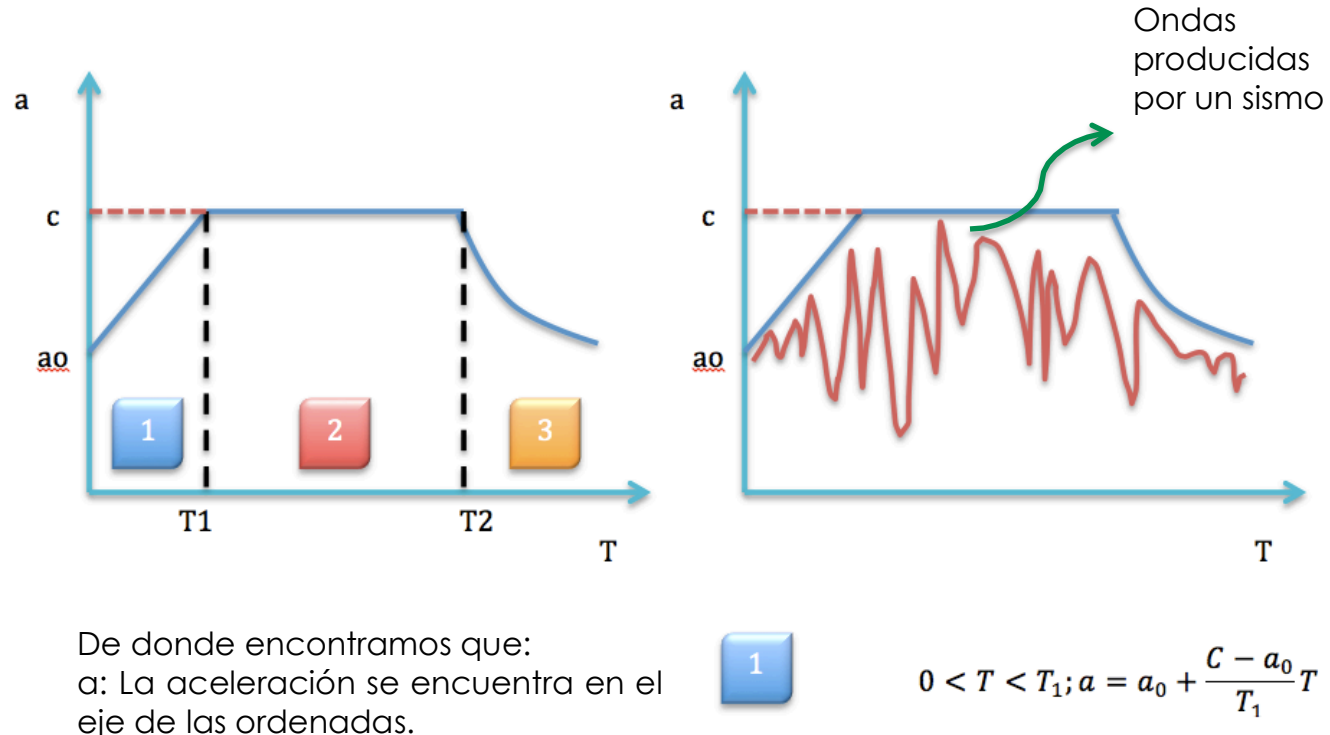

T: Periodo (en segundos) se encuentra en el eje de las abscisas. c: Coeficiente sísmico.

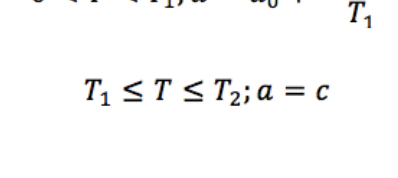

 $T > T_2; a = c \left(\frac{T_2}{T}\right)^r$ 

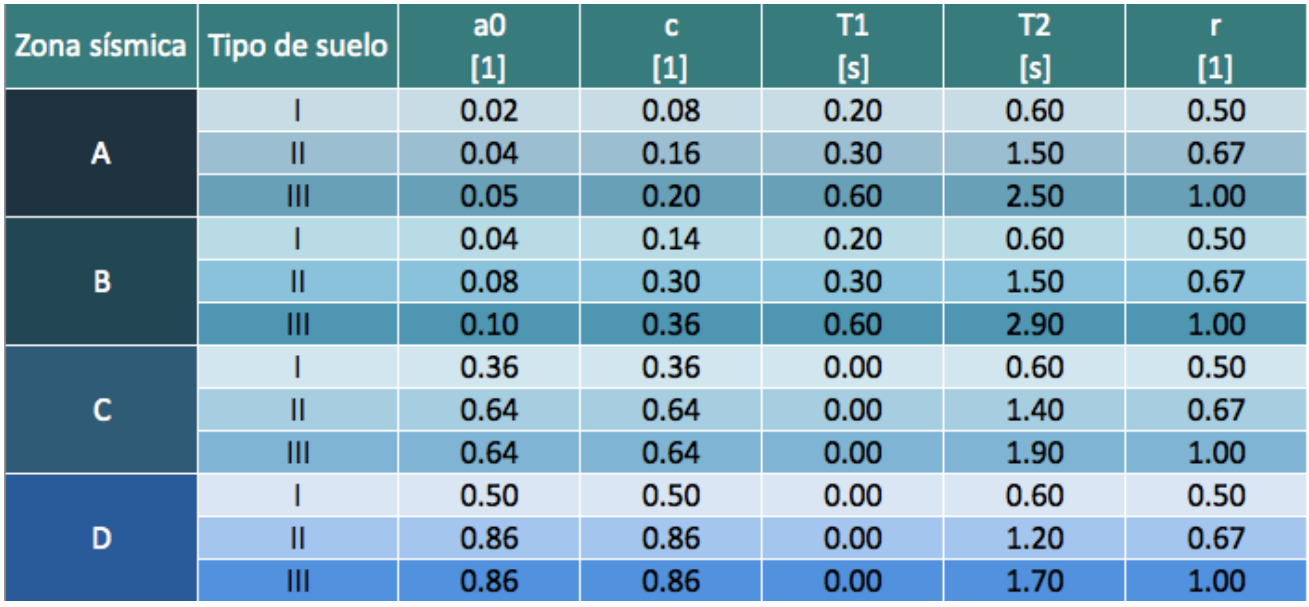

Obteniendo el coeficiente sísmico podemos utilizarlo para multiplicarlo para poder encontrar elementos mecánicos ante sismo como el cortante y el momento.

 $c * V = V$ (cortante producido por un sismo);  $c * M = M$ (Momento sísmico)

Al tener listos dos elementos mecánicos procedemos a encontrar los esfuerzos que éstos ocasionan en cada esquina de la cimentación siguiendo estos 3 pasos:

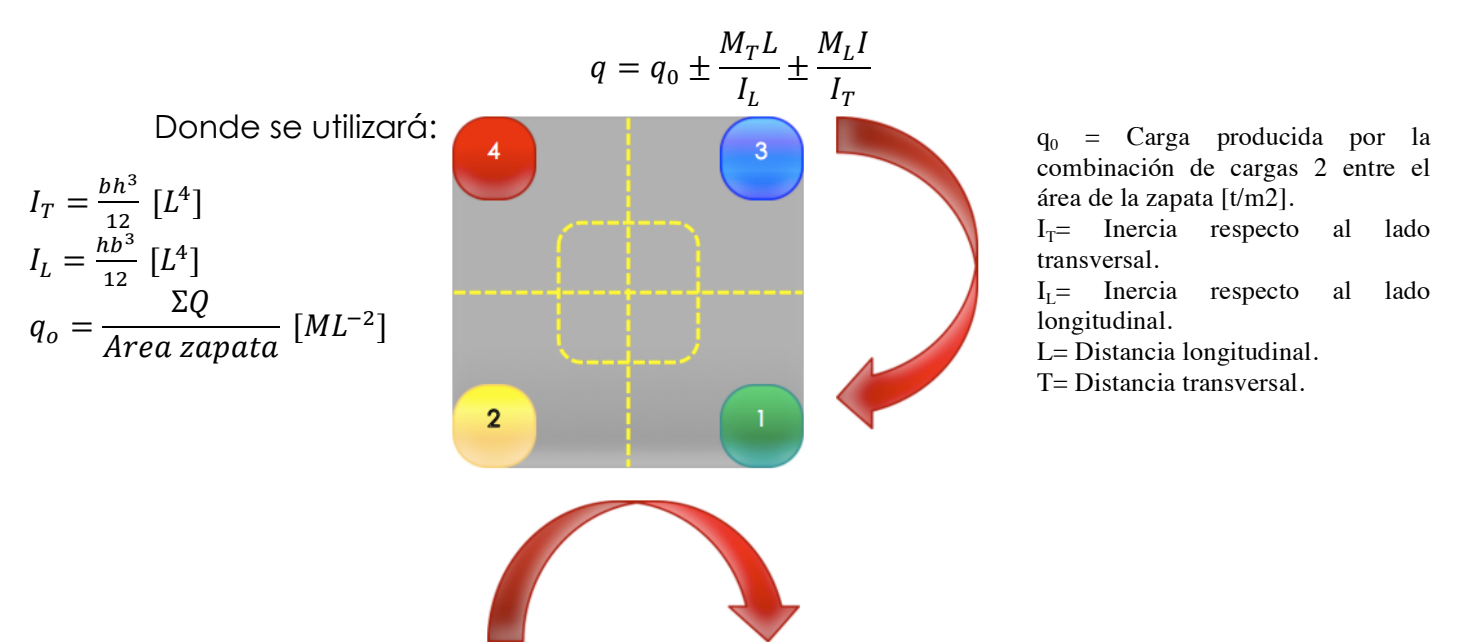

1. Se utilizará la siguiente ecuación:

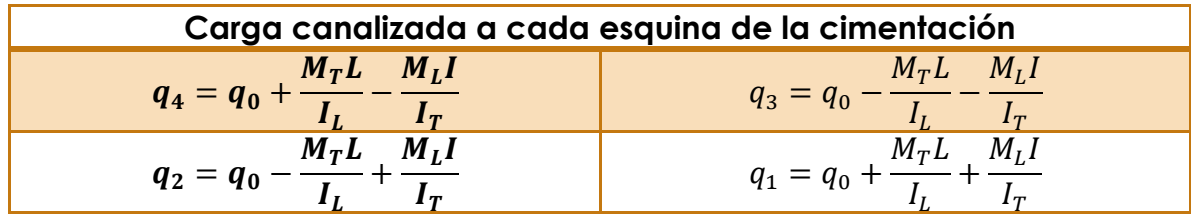

2. Al obtener los esfuerzos en cada esquina se obtiene el área de la zapata corregida y se vuelven a utilizar las ecuaciones anteriores.

$$
A' = \left(\frac{B+b}{2}\right)H[L^2] = Area\ zapata\ corresponding\ a_0' = \frac{\Sigma Q}{Area\ zapata\ corresponding\ [ML^{-2}]}
$$

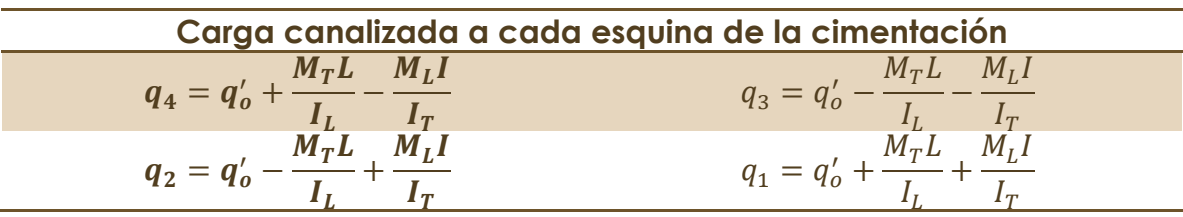

3. Tomar el mayor esfuerzo (valor absoluto) de las cuatro esquinas de la zapata y verificar si las dimensiones propuestas pasan en base al factor de seguridad adecuado.

$$
Fs = \left(\frac{Factor\ de\ sequential\ real}{Factor\ de\ sequential\ actuante}\right)
$$

Al elegir un tipo de cimentación de acuerdo a las características propias del suelo a cargas externas, combinación de cargas y el efecto de un sismo podemos obtener una cimentación que no solo cumpla con el Reglamento de Construcciones del Distrito Federal si no que brinda confort y seguridad a los usuarios de esa edificación.

# ¿Cómo se dimensiona?:

Al dimensionar una cimentación (independientemente del tipo que se elija)podemos utilizar el siguiente procedimiento que cumpla con los requisitos del Reglamento de Construcciones del Distrito Federal:

- 1. Elegir un tipo de cimentaciones ( zapatas aisladas, zapatas corridas).
- 2. Se toma en cuenta el área tributaria que carga cada punto de la cimentación deseada( el programa acepta hasta 4 áreas tributarias distintas).
- 3. Por medio de la combinación carga muerta + carga viva máx se encuentra un área teórica de cimentación y se parte de esa magnitud para los siguientes cálculos.

#### Sismo:

- 1. Al tomar en cuenta el efectos sísmico para el diseño se consideran los siguientes aspectos: Una combinación de cargas (carga muerta+ carga viva reducida), un valor de Q (dependiendo de la forma de la super-estructura)y un coeficiente sísmico Cs( dependiente del tipo de suelo en que se encuentre la estructura)para poder calcular el cortante y los momentos sísmicos.
- 2. Para completar el análisis se considera que el sismo llega en dos direcciones en X( Sx=100%, Sy=30%) y en Y( Sx=30%, Sy=100%).

Cada punto se encuentra sustentado con el Reglamento de Construcciones del Distrito Federal del 2004, utilizando el programa en Excel y siguiendo los puntos del reglamento obtendremos un diseño que satisfaga las necesidades de la edificación con excelentes resultados.